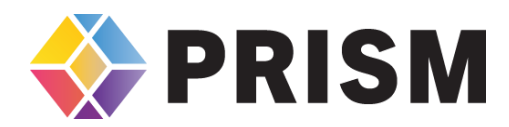

# **[iTrainstation](http://www.itrainstation.com/) FAQs**

# **What is iTrainStation?**

iTrainStation is an online repository of educational safety videos available for 1-day streaming.

# **How does iTrainStation work?**

Each video is accessible for a brief preview. If you decide that you would like to view the video you would then spend a credit to gain access to unlimited views of that video until the end of that calendar day. (i.e. if you were to rent the video at any time on August 24th, you would have access to it until 11:59pm on August 24th).

### **How do I get credits?**

Each PRISM member has access to up to 2 credits per month. Once you set up an account with PRISM, you can spend these credits to gain 1-day access to a video. These credits are not added to a pool for a specific entity, but are a limit on the amount of credits that you can access from PRISM's pool.

#### **How do I set up an account?**

Please contact [Risk Control](mailto:dmcgill@prismrisk.gov?subject=iTrainstation%20Inquiry) to set up an account. Once you've done so, you will have access to 2 credits per month through that account that you can use at your leisure.

#### **Can I preview a video?**

Yes, you can watch several minutes of a video that has a watermark over it in the small demo player before spending a credit on the video.

# **What if I would like to watch 3 videos and I only have two credits?**

If you would like to watch more than two videos in a month, please contact Risk Control and request another credit.